## **Задание 3. Конволюция**

### Какво е конволюция

Линейните инвариантни във времето (ЛИВ) системи са добри модели за много системи от реалния живот, и те имат свойства, които водят до много мощна и ефективна теория за анализ на тяхното поведение. По- нататък, ние ще изучаваме ЛИВ системите чрез тяхната характеристична функция, наречена **импулсна реакция** (или импулсна преходна функция).

Да започнем с това, като разгледаме дискретни във времето сигнали. Нека означим с *h[n]* "импулсната реакция" на ЛИВ системата *S*. Импулсната реакция, е реакцията на системата на единичен входен импулс (Фиг. 2.3). Припомнете си определението на единичен импулс:

$$
\delta[n] = \begin{cases} 1, & n = 0 \\ 0, & n \neq 0 \end{cases} \tag{3.1}
$$

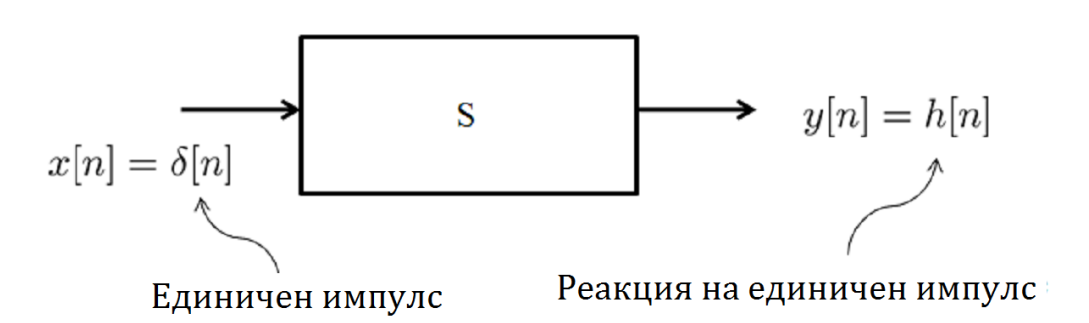

Фигура 3.1 Определение на импулсна реакция

Нататък, да предположим, че **знаем**, че **импулсната реакция** на ЛИВ системата е *h[n]*. **Искаме да определим** изхода *y[n]*. За да направим това, ние първо изразяваме *x[n]* като сума от импулси:

$$
x[n] = \sum_{k=-\infty}^{\infty} x[k]\delta[n-k]
$$

За всеки импулс *δ[n – k]*, можем да определим нейната импулсна реакция, защото за една ЛИВ система:

 $δ[*n*]$  →  $$  $\delta[n-k] \longrightarrow h[n-k]$  (отместване – системата е стационарна),  $x[k]\delta[n-k]$  → *x*[k]  $h[n-k]$ (мащабиране - системата е линейна).

Следователно, ние имаме

$$
x[n] = \sum_{k=-\infty}^{\infty} x[k]\delta[n-k] \longrightarrow \sum_{k=-\infty}^{\infty} x[k]h[n-k] = y[n]
$$

Това уравнение

$$
y[n] = \sum_{k=-\infty}^{\infty} x[k]h[n-k]
$$
 (3.2)

е известно като уравнение на конволюцията.

### **Определение на конволюцията.**

При входен сигнал *x[n]* и импулсна реакция на ЛИВ система *h[n]*, конволюцията между *x[n]* и *h[n]* се определя като

$$
y[n] = \sum_{k=-\infty}^{\infty} x[k]h[n-k]
$$

Ние ще означаваме действието конволюция като

$$
y[n] = x[n] * h[n].
$$

За входния сигнал имаме аналогично обозначение

$$
x[n] = x[n] * \delta[n].
$$

**• равностойна форма**: Полагайки  $m = n - k$ , ние можем да покажем, че

$$
\sum_{k=-\infty}^{\infty} x[k]h[n-k] = \sum_{m=-\infty}^{\infty} x[n-m]h[m] = \sum_{k=-\infty}^{\infty} x[n-k]h[k]
$$

Формулата за конволюцията е вярна само когато системата е ЛИВ. Ако системата е променлива във времето (нестационарна), тогава

$$
y[n] = \sum_{k=-\infty}^{\infty} x[k]h_k[n-k]
$$

т.е. *h[n]* е различна във всеки момент от времето *k*.

Лесно могат да бъдат доказани следните "стандартни" свойства:

- 1. Комутативност:  $x[n] * h[n] = h[n] * x[n]$  (виж равностойната форма)
- 2. Асоциативност:  $x[n] * (h_1[n] * h_2[n]) = (x[n] * h_1[n]) * h_2[n]$
- 3. Разпределителност:  $x[n] * (h_1[n] + h_2[n]) = (x(t) * h_1[n]) + (x[n] * h_2[n])$

Как да изчислим конволюцията?

За да се изчисли конволюцията, има три основни стъпки:

1. Обръщане във времето;

- 2. Отместване във времето;
- 3. Умножение и сумиране.

Командата на Матлаб за изчисляване на конволюцията е соnv. При нейното използване трябва да се вземат предвид следните 4 правила:

- 1. Двата сигнала (или входния сигнал и импулсната реакция на системата), които ще се конвулират трябва да бъдат дефинирани в **един и същи времеви интервл.**
- 2. Ако някой от сигналите се описва от много участъци, то те не бива да се презастъпват, например:

 $h(t) = \begin{cases} 1 - t, & 0 \leq t \leq 1 \\ 0, & 1 \leq t \leq 2 \end{cases}$ - има презастъпване

 $h(t) = \begin{cases} 1-t, & 0 \le t \le 1 \\ 0, & 1 < t \le 2 \end{cases}$ - няма презастъпване

- 3. Изходът на командата conv трябва да бъде умножен със стъпката на времето, използвана в дефиницията на входните сигнали и на импулсната реакция, за да се изчисли правилно изхода на системата. Това правило се появява от факта, че интегралът на конволюцията се смята приблизително чрез сума в MATLAB (а не като интеграл във времето).
- 4. Изходът на системата се построява в интервал от време двойно поголям от интервалите в които са определени входния сигнал и импулсната реакция на системата.

Пример – при вариант *a = 1*. Да се определи изходния сигнал на системата при входен сигнал  $x(t) = 1$ ,  $0 \le t \le 2$  и импулсна реакция:

$$
h(t) = \begin{cases} 1 - t, & 0 \le t \le 1 \\ 0, & 1 < t \le 2 \end{cases}
$$

 $step=0.01$ ;  $%$  about 200 points t=0:step:2; % vector na diskretnoto vreme  $x=ones(size(t));$  % vector na vhodniq signal plot(t,x); grid % grafika na vhodniq signal (mozhe da ia razkrasite) t1=0:step:1; % 1-vi vremevi podinterval, neobhodim za presmqtaneto na h1 t2=1+step:step:2; % 2-ri vremevi podinterval, neobhodim za presmqtaneto na h2 h1= $\frac{1}{1}$ -t1; % 1-vi podinterval na impulsnata reakcia h1 h2=zeros(size(t2)); % 2-ri podinterval na impulsnata reakcia h1 h=[h1 h2]; % impulsnata reakcia h

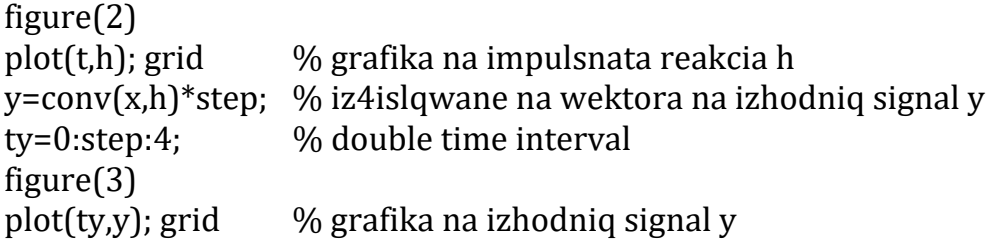

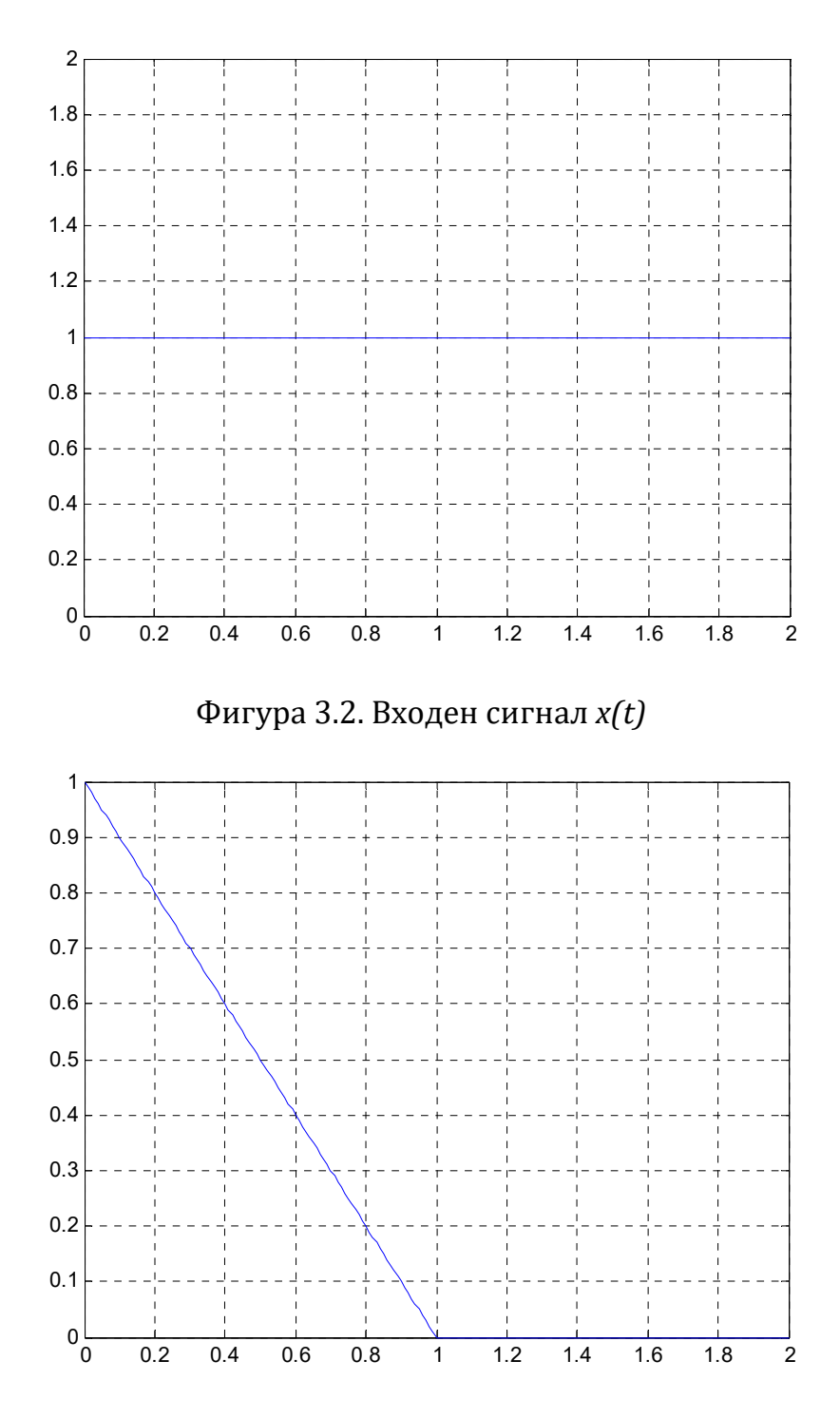

Фигура 3.3. Импулсна реакция на системата *h(t)*

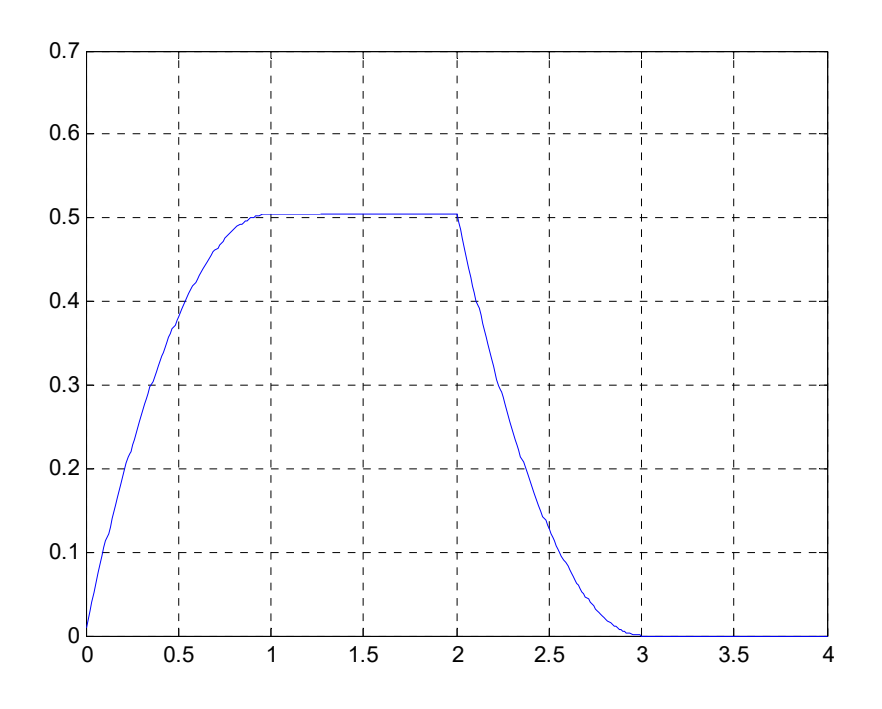

Фигура 3.4. Изходен сигнал *y(t)*

# **Задание 3.1**

Да се определи изходния сигнал на системата при периодичен входен сигнал (по вашия вариант <del>от Задание 1.2</del>  $x(t) = Ae^{j\theta}e^{j\omega_0} = Ae^{j(\omega_0 t + \theta)}$  – реална част) и импулсна реакция:

$$
h(t) = \begin{cases} \begin{array}{cc} a-t, & 0 \leq t \leq 1\\ 0, & 1 < t \leq 2 \end{array} \end{cases}
$$

Времеви диапазон на входния сигнал и импулсната реакция *t* = 0 ... 2 s. Вземат се стойностите на *α, A, θ* и ω<sub>*0*</sub> от таблицата за съответния вариант. Да се построят графики на реалната част на входния сигнал *x(t)*, импулсната реакция *h(t)* при  $t = 0$  ... 2 s и на изходния сигнал  $y(t)$ - в удвоен времеви интервал 0 … 4 s.

## **Задание 3.2**

При известни изходен сигнал *y(t)‐*  (получен в Задание 3.1) и импулсна реакция *h(t)* – същата като в Задание 3.1 да се определи входния сигнал на системата *x(t)* с използването на командата на Матлаб за деконволюция **x=deconv(y,h)**. Сравнете графично получения резултат с оригиналния сигнал *x(t)*.

При използване на командата за деконволюция deconv в Матлаб е необходимо резултатът да се раздели на стъпката на дискретизация във времето (в случая 0.01 s) за да получим правилната амплитуда.

## **Задание 3.3**

При известни входен сигнал *x(t) )* – същия като в Задание 3.1 и изходен сигнал *y(t)* (получен в Задание 3.1) да се определи импулсна реакция на системата *h(t)* с използването на командата на Матлаб за деконволюция **h=deconv(y,x)**. Сравнете графично получения резултат с оригиналната импулсна реакция на системата *h(t)*.

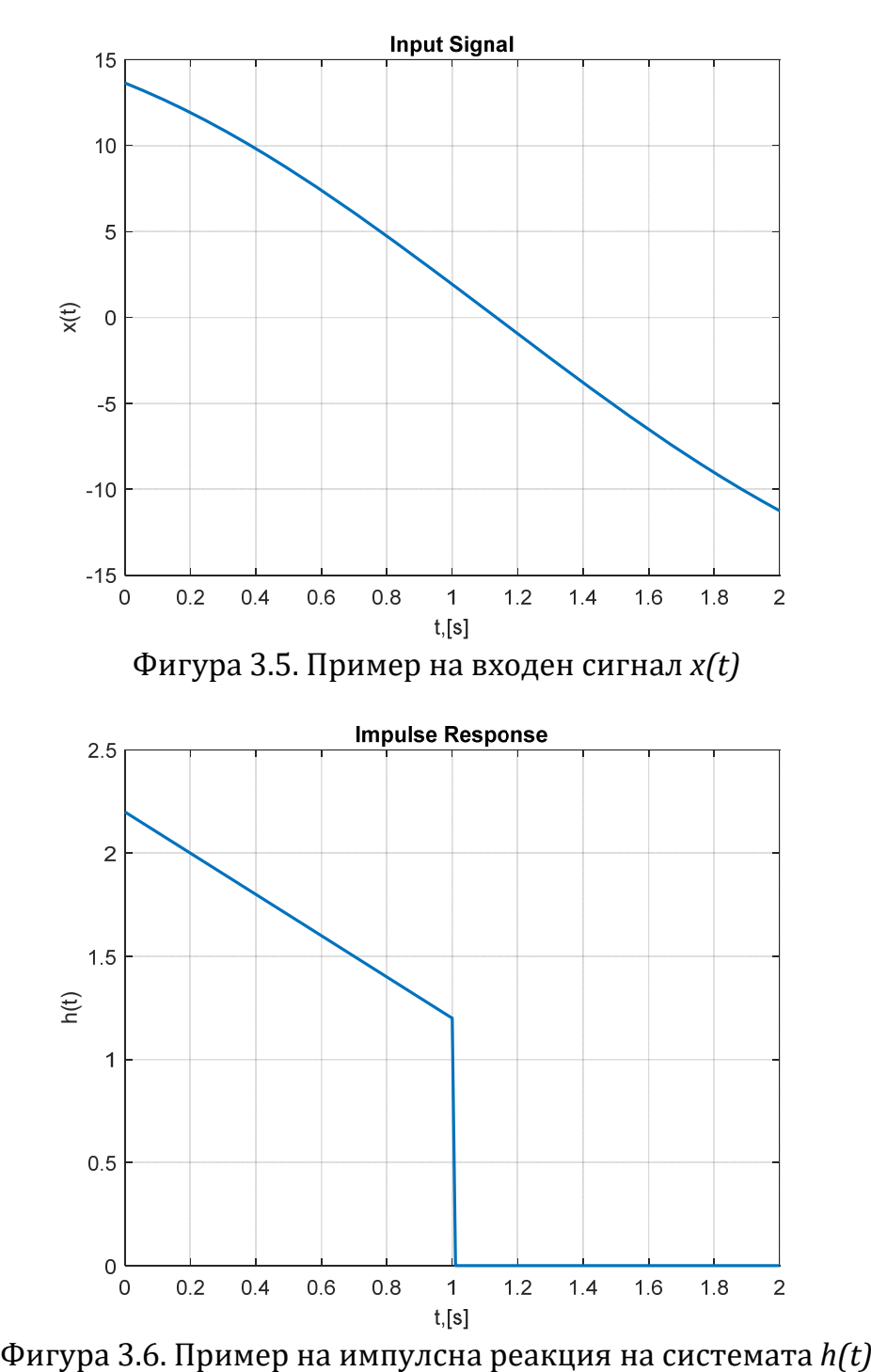

Примерни резултати при  $a = 2.2$ ,  $A = 16$ ,  $\theta = 0.55$  и  $\omega_0 = 0.9$ .

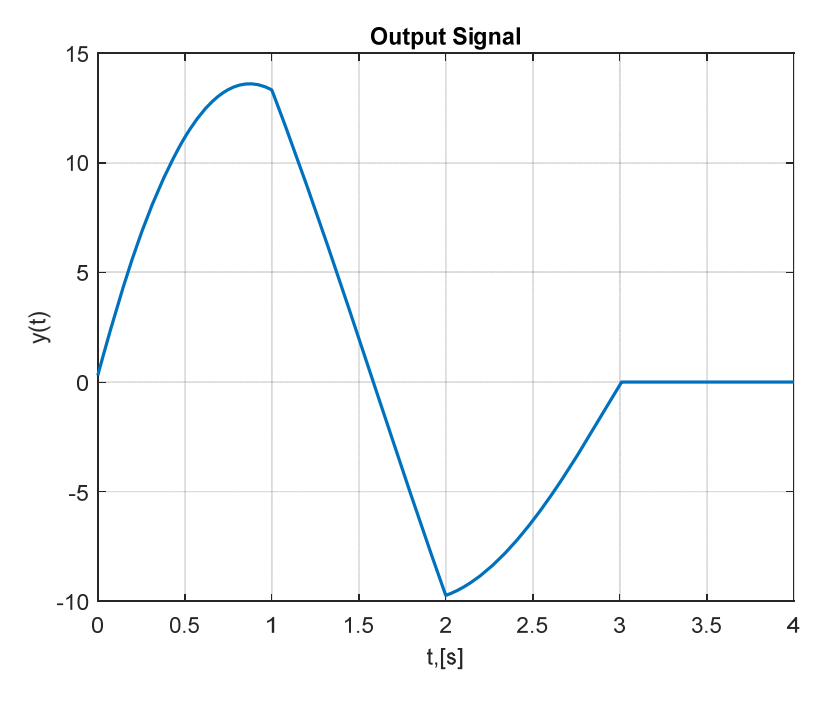

Фигура 3.7. Пример на изходен сигнал *y(t)*

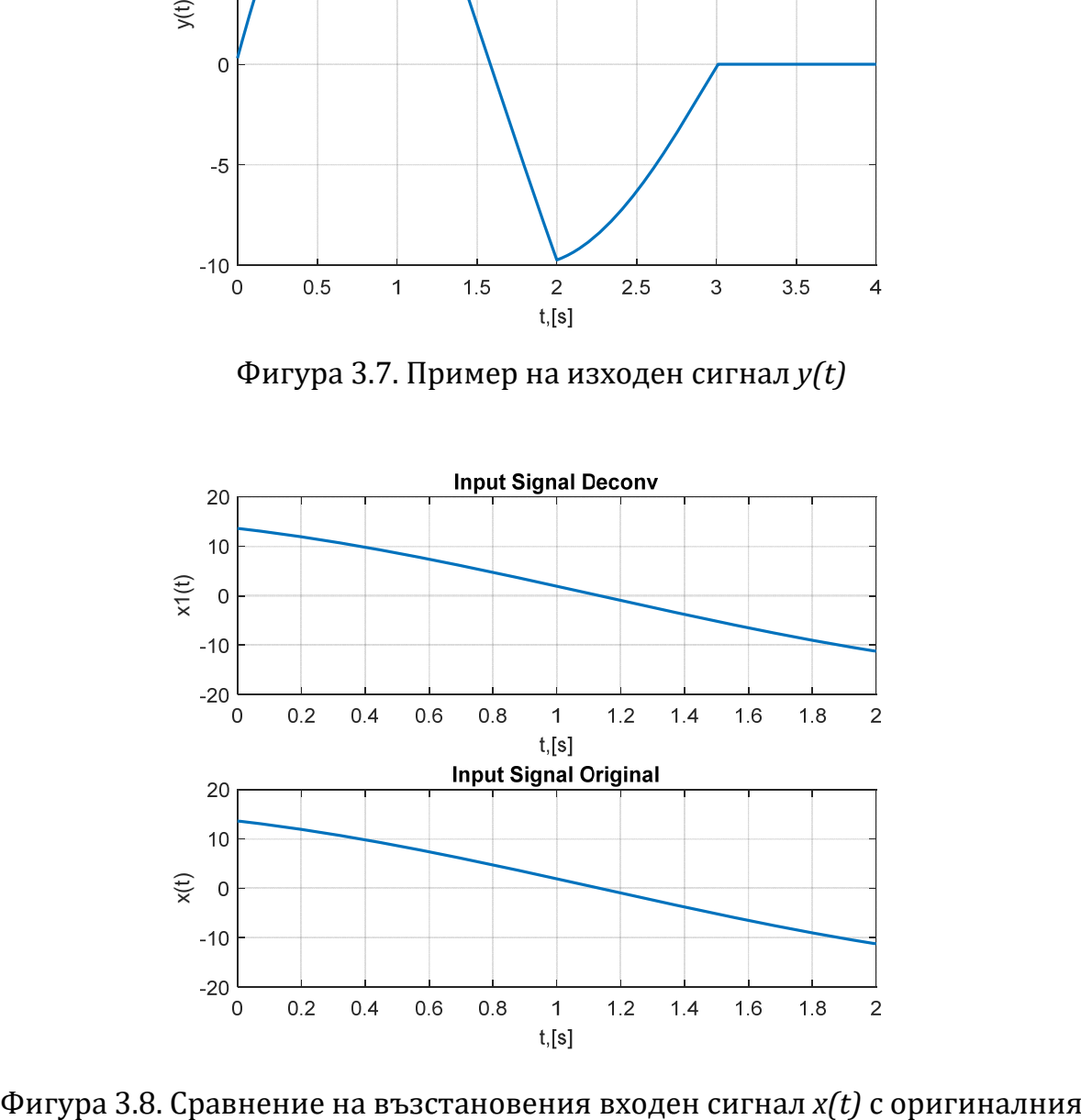

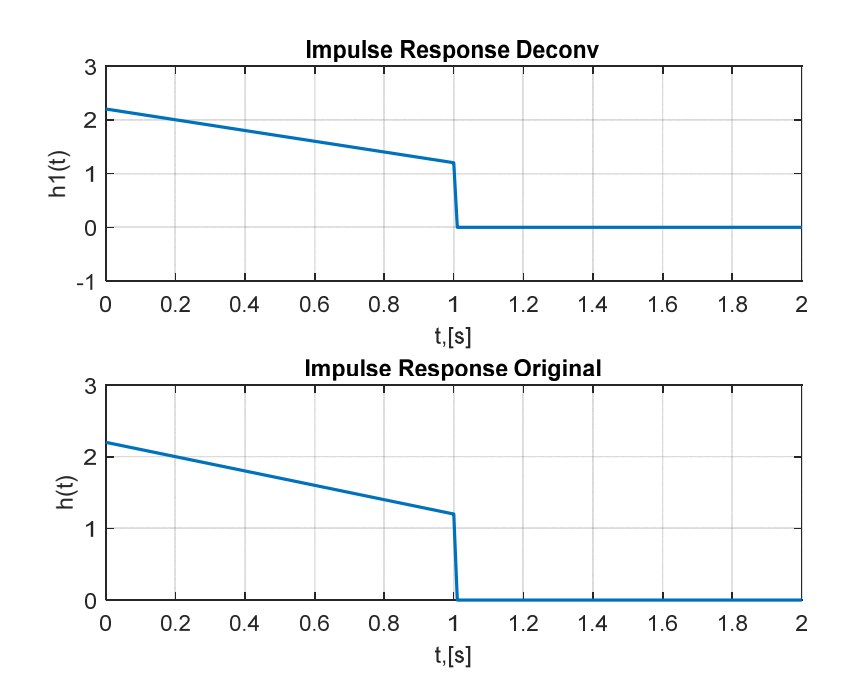

Фигура 3.9. Сравнение на възстановената импулсна реакция *h(t)* с оригиналната

# **Таблица 1.** Варианти на задания

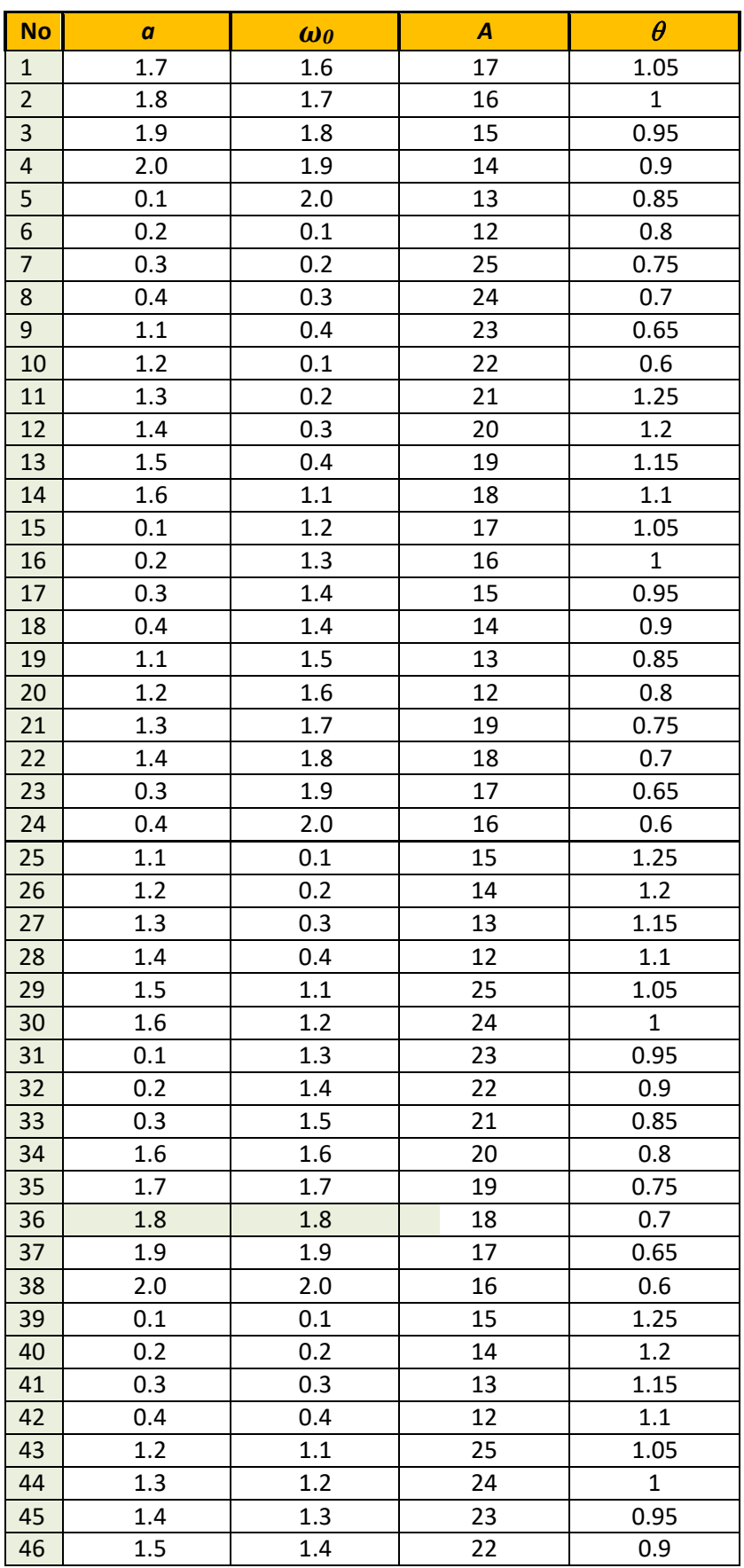

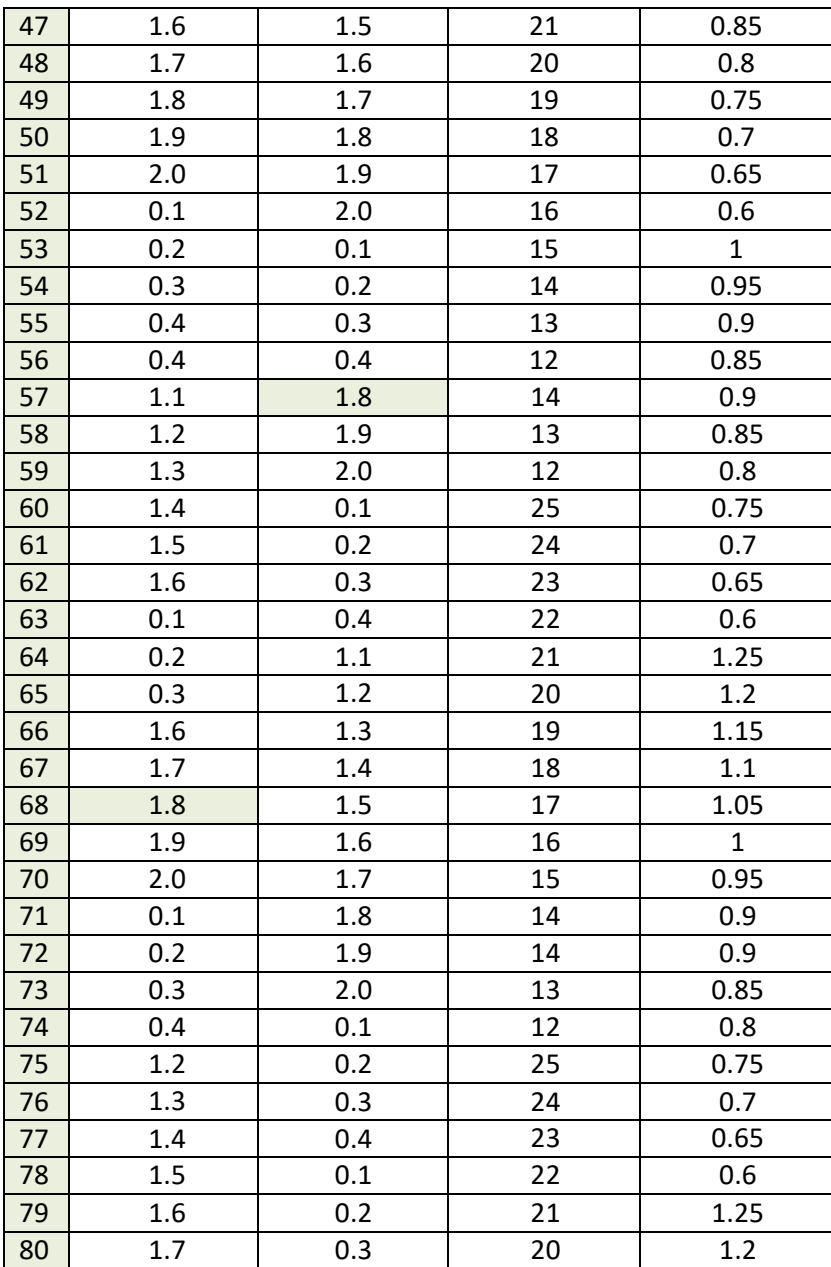